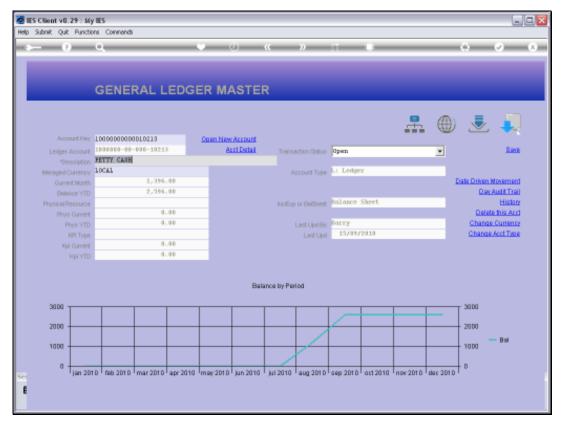

Slide 1 Slide notes: An Account Day Audit Trail is available on the GL Master screen. This is a separate function from the Period Audit Trails that are available on the Transaction Drills.

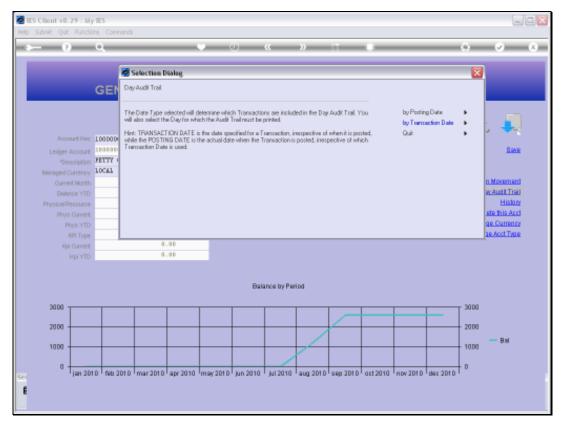

Slide 2 Slide notes: The Day Audit Trail is for 1 selected Day, and can be performed by Posting or by Transaction Date.

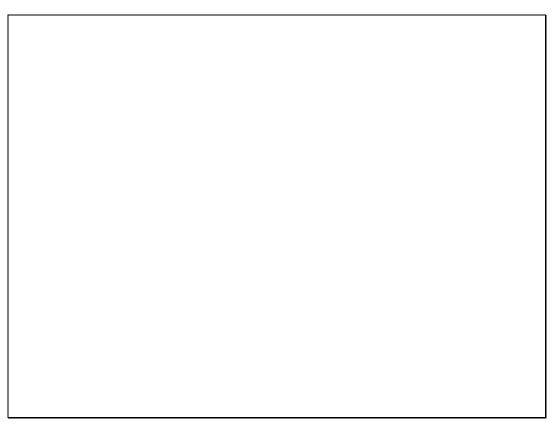

Slide 3 Slide notes:

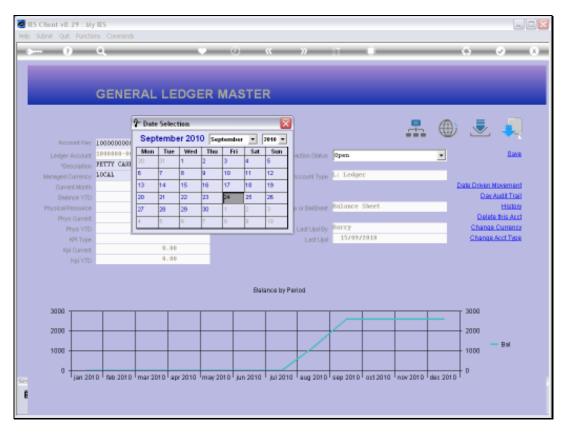

Slide 4 Slide notes:

| Thursday, | November | 04, 2010 |
|-----------|----------|----------|
|-----------|----------|----------|

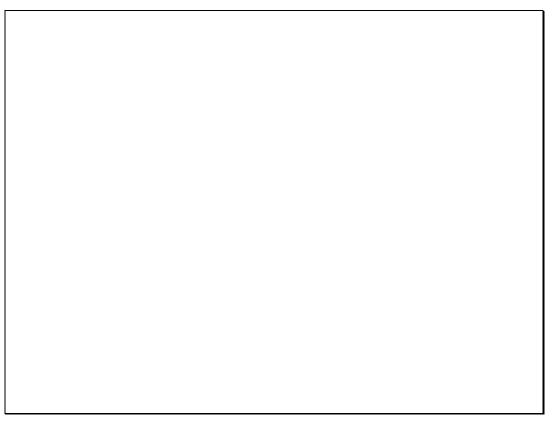

Slide 5 Slide notes:

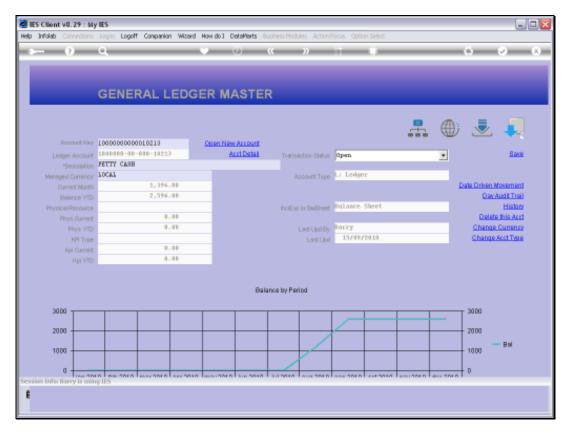

Slide 6 Slide notes:

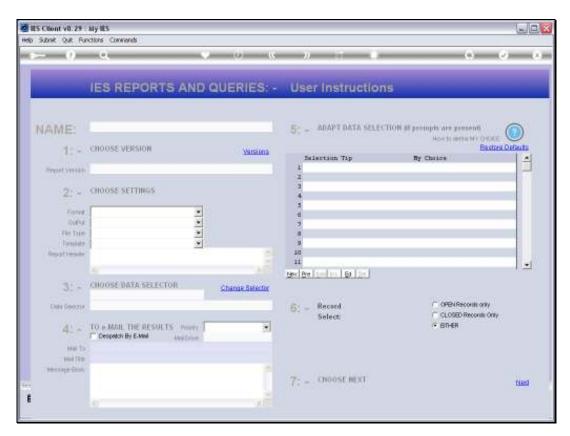

Slide 7 Slide notes:

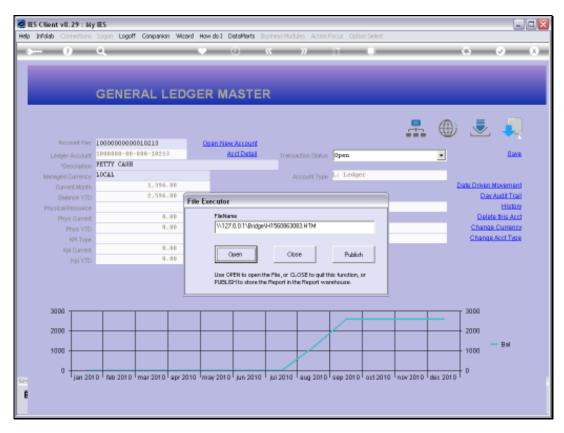

Slide 8 Slide notes:

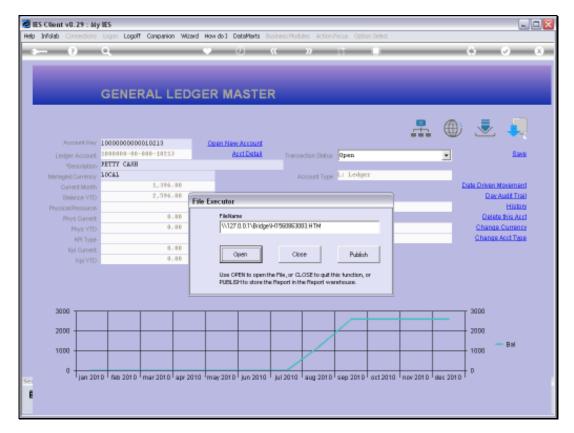

Slide 9 Slide notes:

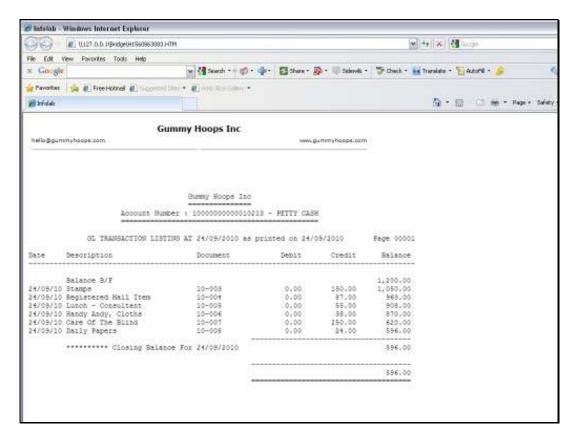

Slide 10 Slide notes:

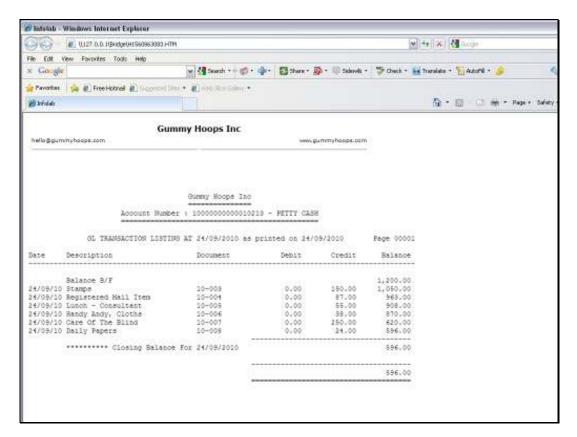

Slide 11 Slide notes:

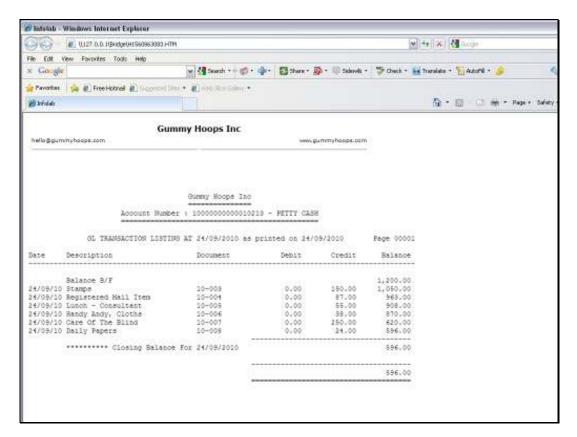

Slide 12 Slide notes:

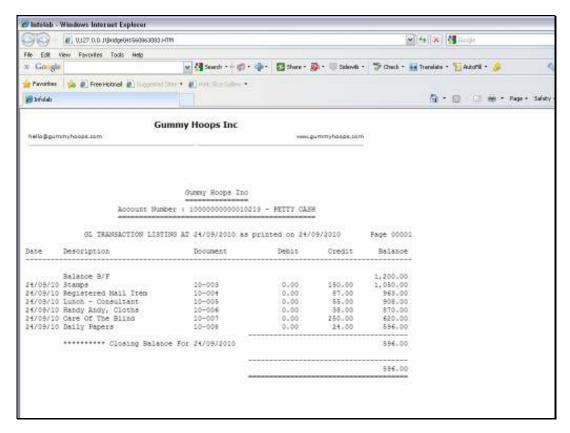

Slide 13 Slide notes: